# **Otto: unifying application & platform management**

Alex Lambert (@alambert) Co-founder & CTO alex@spindle.com

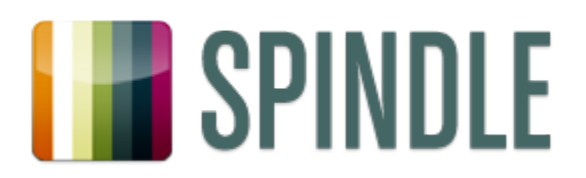

# **The problem**

- Deploy 10+ applications
	- Scala: content fetching
	- **REST API**
	- Web
	- ElasticSearch
- **Frequent deployments**
- **Dynamic infrastructure**
- Seed-stage startup

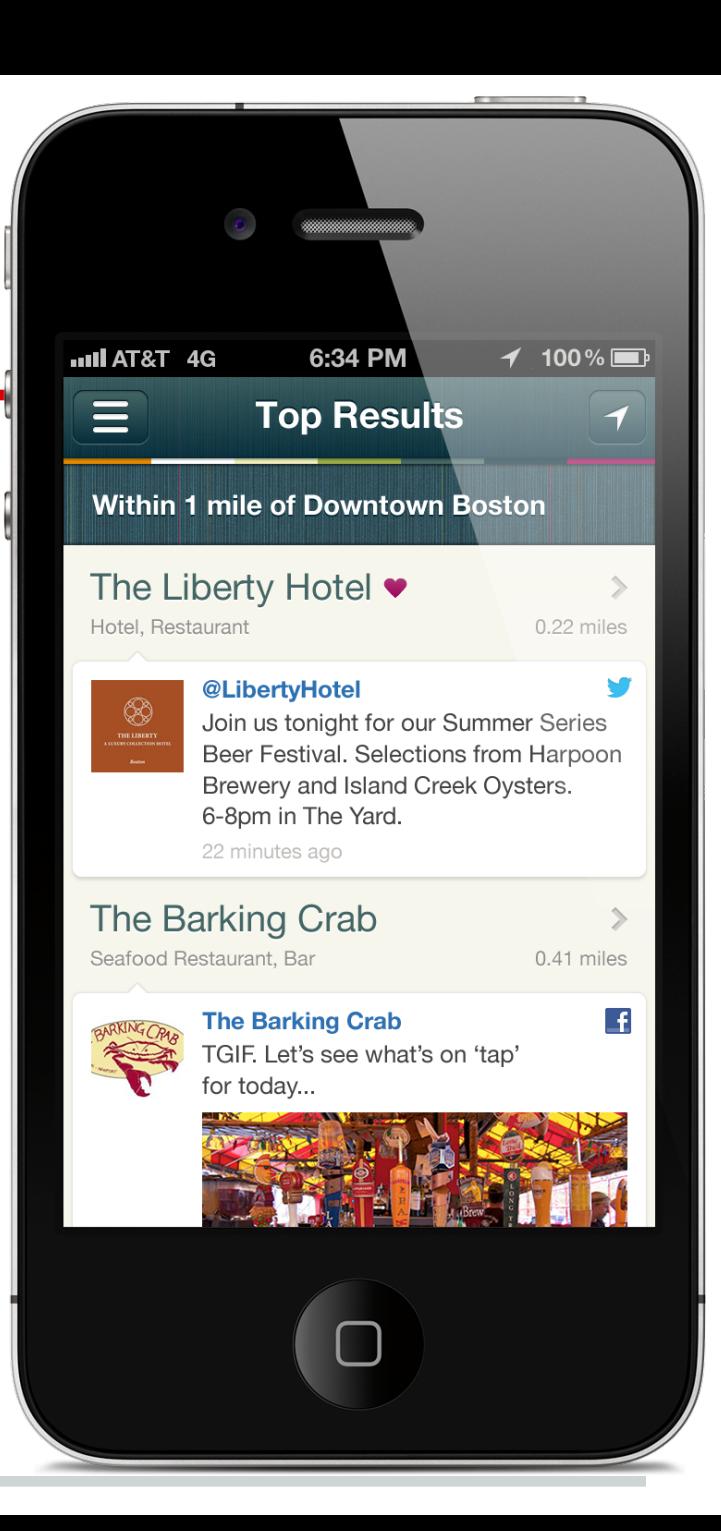

## **Wishful thinking**

- Simple & transparent
- Low maintenance
- Easy version bump
- Easy machine enlistment
- Retry after failure (cloud)
- Technology-independent
- Safety
- Audit & change notification

## **From** *deployment* **to** *management*

- Easy separation of privilege
- Prevent app configuration drift
- Partial & rolling app deployments
- Start app on machine reboot
- **Restart app on failure**
- Configuration-only changes
- Work with build server
- Deploy the latest daily build at 3am
- Don't restart everything at the same time

## **From** *application* **to** *platform*

- Apps have platform dependencies
- *Platform*: everything except our code
	- Java (& java.policy)
	- o nginx, SSL, static assets
	- rsyslog for remote logging
	- Software RAID

Where does the platform end & the app begin?

Can we manage them together?

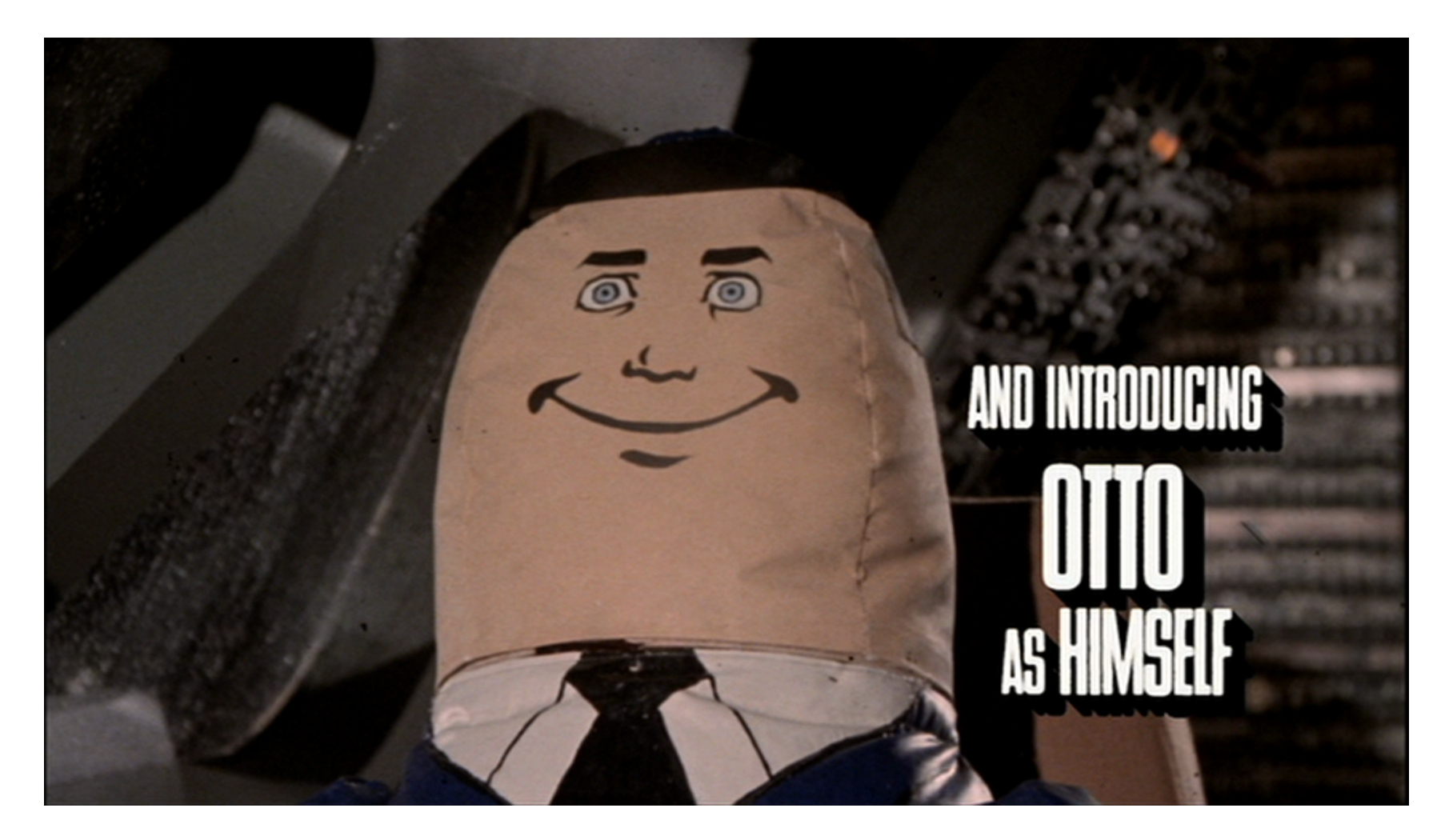

#### **Otto unifies app & platform management** (in 200 lines of code)

# **Introducing Otto**

We've solved these problems for the *platform*

[Puppet:](http://puppetlabs.com/puppet/what-is-puppet/) solid platform management

- 1. *Declare* the desired state of your system
	- Resources (the package "nginx")
	- Attributes ("1.2.4 is installed")
	- Dependencies ("install SSL certs before vhosts")
- 2. Puppet *enforces* the desired state
- 3. PROFIT!!

Otto extends Puppet to manage *applications*

## **[A natural resource](http://docs.puppetlabs.com/learning/ral.html)**

user { 'dave': ensure => present,  $uid \t= > '507',$  $gid$   $\implies$  'admin',  $shell$  =>  $'/bin/zsh'$ , home  $\Rightarrow$  '/home/dave', managehome  $\Rightarrow$  true, } # puppet apply dave.pp notice: /User[dave]/ensure: created

## **A resource for an application**

#### node "aws-w2b-indexer-2.spindle.com" {

class { "grok::app::indexer":

}

}

 jenkinsProjectName => "master-checkin", jenkinsBuildID => "104"

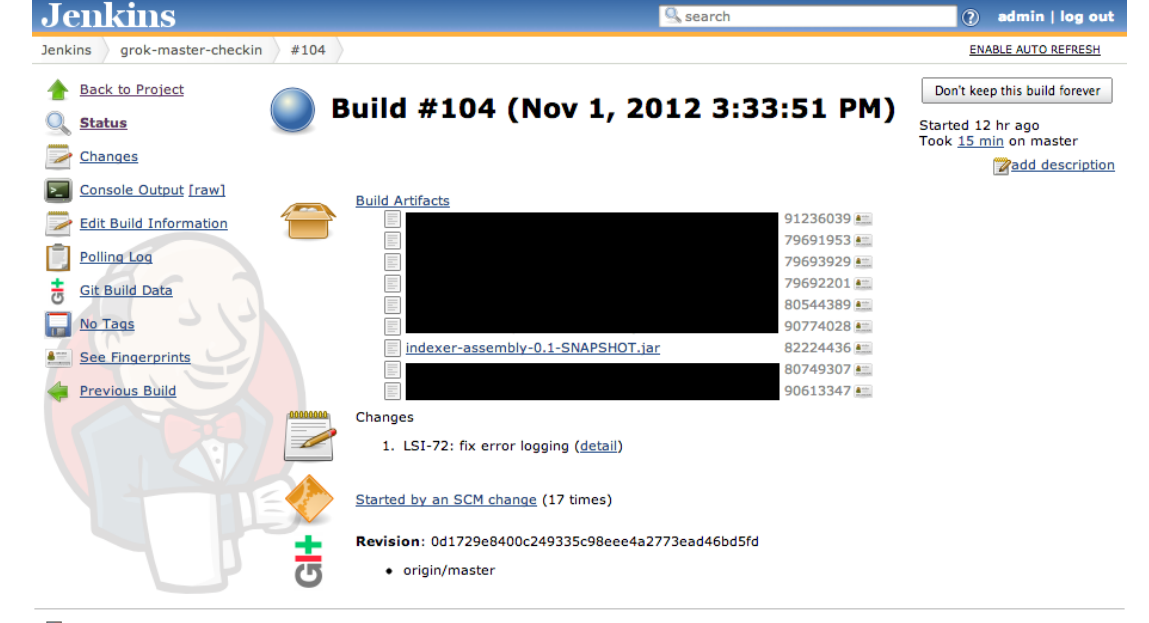

Help us localize this page

## **Puppet: solid platform management**

- Already used for infrastructure
- Comprehensive built-in resources
	- files, services, mount points, packages, cron jobs
- Simple DSL
- Hides OS-specific details
	- $\circ$  service { "nginx": ensure => "running" }
- Powerful
- Popular, documented, supported
- Declarative, not imperative: enforced model

## **Solid patterns and practices**

#### ● Puppet configuration: flat text files

- Store them in git
- Simple & transparent
- Change notification
- Auditing
- (Optionally) serverless

## ● Amazon EC2: cloud-init

```
#cloud-config
puppet:
  conf:
    agent:
      server: "puppet.spindle.com"
```

```
 ca_cert: |
```
-----BEGIN CERTIFICATE-----

```
 MIICUTCCAbqgAwIBAgIBAT....
```

```
class grok::app::apollo($jenkinsProjectName, $jenkinsBuildID) {
                       file { "/usr/share/nginx/spindle.com":
                         source => "puppet:///modules/grok/app/apollo/web/spindle.com", ...
                         require => Package["nginx-full"]
                       }
                       nginx2::site { "apollo":
                         configuration => template(".../apollo/nginx/apollo.erb"),
                         require => File["/usr/share/nginx/spindle.com"], ...
                       }
                      nginx2::ssl certificate { "apollo": ...
                      }
                       grok::otto_java_app_from_build { "apollo":
                         jenkinsProjectName => $jenkinsProjectName,
                         jenkinsBuildID => $jenkinsBuildID, ...
                         require => [Nginx2::Site["apollo"], Nginx2::Ssl_certificate["apollo"]]
                       }
                       if $environmentName == "app-prod" {
                         rsyslog::logentries_app { "apollo":
                           localSyslogPort => 5140,
                           logentriesToken => "a7e4255c-1234-5678-9012-8eda9eb3567c"
                         }
                        Rsyslog::Logentries app["apollo"] -> Grok::Otto java app from build["apollo"]
                       }
                    }
Static HTML, 
CSS
   Manage the platform and the app
nginx 
configuration
SSL cert
Java app
rsyslog 
forwarding
prod only:
```
## **Deploying a new version**

```
class { "grok::app::indexer":
   jenkinsProjectName => "master-checkin",
 jenkinsBuildID => "104"
}
                          "105"
```
- Change "104" somehow
	- Text editor
	- $\circ$  Or extlookup() with node name, facts...
	- $\circ$  Or generate()...
	- Or external node classifier knowing *global* state...
- Machines sync every 30 minutes (+ skew)

∴ Partial deployment, continuous deployment, automatic rollback

## **Deploying new configuration**

- Just flat files deployed from puppet fileserver
- Safe replacement
- Automatic service restart
- ∴ Configuration drift eliminated

## **All the old showstoppers**

What if the build server was down?

Puppet fetches & applies new policy every 30m

∴ Failures handled automatically

## **Now you're thinking with models**

What if there's a new machine?

Puppet fetches & applies new policy every 30m

∴ New machines handled automatically

## **Demo**

sudo apt-get install puppet

# public release coming soon!

git clone https://github.com/spindlelabs/otto. git

cd otto

sudo puppet apply --modulepath modules: examples/helloworld/modules --debug examples/helloworld/manifests/site.pp

∴ helloworld installed, running in /opt/otto

```
 otto::app { $appName:
     appBuildID => $appBuildID,
     appUserGroupName => $appUserGroupName,
    appBuildArtifactFetchCommand => sprintf("sh -c 'umask 077 && wget -0 %s %s && chgrp %s %s && chmod
0640 %s && mv %s %s'",
                                              shellquote($appBuildArtifactTempName),
```

```
 shellquote($appBuildArtifactUrl),
 shellquote($appUserGroupName),
 shellquote($appBuildArtifactTempName),
 shellquote($appBuildArtifactTempName),
 shellquote($appBuildArtifactTempName),
 shellquote($appBuildArtifactName)),
```

```
 appBuildArtifactName => $appBuildArtifactName,
```

```
 appConfSource => $appConfSource,
```

```
 appRunContent => $appRunContent,
```

```
 require => [Class["java"], User[$appUserGroupName]]
```
}

## **Related work**

## ● Etsy Deployinator

- Great, but "...we have a bunch of directories...rsync to a staging area on each web box."
- Fabric
	- "library and command-line tool for streamlining the use of SSH for application deployment or systems administration tasks."
- Capistrano
- Windows Azure
- Native OS packages
- LinkedIn Glu
	- Not platform management

## **Next steps**

#### \$ find modules/otto -type f | xargs wc -l 153 modules/otto/manifests/app.pp 48 modules/otto/manifests/init.pp 201 total

#### OSS release in the next few weeks

<https://github.com/spindlelabs/otto>

alex@spindle.com, @alambert | SPINDLE

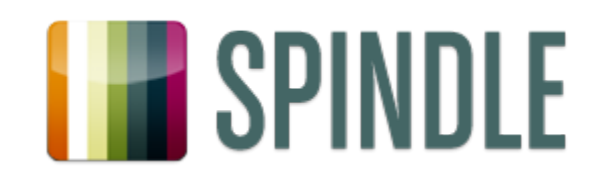